# **Augmented Reality Experimente AR.X (download, print, cut, explore)**

**Johannes F. Lhotzky\*, Klaus Wendt\*** 

\*Institut für Physik, Johannes Gutenberg-Universität Mainz, Staudingerweg 7, 55128 Mainz lhotzky@uni-mainz.de

## **Kurzfassung**

"Augmented Reality" (erweiterte Realität, kurz AR) ermöglicht die Ergänzung einer realen Umgebung mit virtuellen Objekten, Einblendungen oder Erläuterungen. So ist eine Simulation von Experimenten in natürlicher Umgebung ohne Abstraktion auf schematische Darstellungen möglich, was die Schüler: innen den realen Ablauf des Experimentierens "begreifen" lasst. Die vorgestellten Anwendungen erfassen durch die Kamera eines mobilen Endgeräts reale Platzhalter in Form von speziellen QR-Code-Kärtchen, die durch AR Technik zu echten Experimentkomponenten erweitert werden und damit Experimentiergelegenheiten schaffen. Als aktuelles Themengebiet haben wir zunächst die Optik gewählt und möchten nachfolgend unser AR.X Konzept auf das Experimentieren mit Stromkreisen erweitern. Obwohl die Themenbereiche in der Schule prinzipiell im Realexperiment gut realisierbar sind, werden auch in diesem Bereich Experimente aus unterschiedlichen Gründen oftmals nicht oder nur sehr begrenzt von den Lernenden eigenständig durchgeführt. Zudem ist die Gestaltungsmöglichkeit der Platzierung der Experimente in der Unterrichtsreihe auf klassische, lineare Formate beschränkt. Durch die AR.X Umgebung können Unterrichtsinhalte sowohl in synchronen als auch asynchronen Unterrichtsformaten sowie losgelöst vom schulischen Geschehen realisiert werden. Für die Nutzung der Anwendung wird lediglich ein kompatibles Endgerät (Android bzw. iOS/iPadOS), sowie die ausgedruckten (kostenlosen) Targets benötigt.

#### 1.**Einführung**

Augmented Reality (AR) ist eine Technologie, die virtuelle Elemente mit der realen Umgebung kombiniert, um eine erweiterte Wahrnehmung der Realität zu schaffen und mit dieser in Echtzeit zu interagieren (Azuma 2001). AR kann verschiedene Medien verwenden, die Grafik, Ton und haptisches Feedback einschließen. Die Technologie kann auf vielen Geräten genutzt werden, darunter Smartphones, Tablets, Headsets und Brillen – Mindestvoraussetzung ist jedoch das Vorhandensein einer eingebauten Kamera in der Hardware, die zudem portabel sein sollte (Formfaktor).

#### 2.**Allgemeine Aspekte zur AR in der Schule**

Augmented Reality (AR) allgemein bietet eine Vielzahl von Anwendungsmöglichkeiten und darüber ein hohes Potential, um den Unterricht zu bereichern und die Lernerfahrung der Studenten zu verbessern (Zender et al. 2018). Eine Möglichkeit besteht darin, virtuelle Experimente durchzuführen, die in einer realen Laborumgebung nicht praktikabel oder nicht sicher wären. Schülerinnen und Schüler können durch die niederschwellige Anwendbarkeit von AR Anwendung eigenständig und ungefährdet experimentieren, recherchieren sowie Visualisierungen nutzen. Durch die Verwendung des digitalen Angebots entfällt ebenso die Limitierung des Experimentierens in einem Fachraum oder im engen unterrichtlichen Kontext. AR ermöglicht eine breite Partizipation der Lernenden gerade auch in den Naturwissenschaften

durch Anwendungen wie PUMA (Stolzenberger et al. 2022) und AR.X (Lhotzky et al. 2020).

Durch die Verfügbarkeit von digitalen Anwendungen ist es möglich interaktive Lernmaterialien zu erstellen und diese in differenzierte Unterrichtsplanungen mit einzuarbeiten (Würffel 2017, Watts & Hoffmann 2022). Lehrbücher und Lernmaterialien können mit zusätzlichen Informationen, 3D-Modellen oder interaktiven Übungen angereichert werden. Schülerinnen und Schüler können diese Materialien direkt auf ihren mobilen Geräten abrufen und mit den Einblendungen hybrid, also digital und gleichzeitig analog, interagieren und damit eine höhere Auseinandersetzungstiefe erreichen. Dadurch wird das Lernen individualisiert und an die Bedürfnisse der Schülerinnen und Schüler angepasst.

Eine weitere Einsatzmöglichkeit von AR im Unterricht sind virtuelle Exkursionen. Schülerinnen und Schüler können verschiedene Orte auf der Welt virtuell erkunden, ohne das Klassenzimmer verlassen zu müssen. Sie können antike Städte besuchen, Naturphänomene studieren oder andere Kulturen kennen lernen. Das erweitert ihren Horizont und fördert das interkulturelle Verständnis.

Auch das Sprachenlernen kann von AR profitieren. Durch die Einbettung virtueller Objekte mit den entsprechenden Bezeichnungen und Aussprachen in die reale Umgebung können Lernende ihren Wortschatz vergrößern und ihre Aussprache verbessern. So kann die Software oder der Nutzer reale oder virtuelle

Objekte benennen und mit ihnen interagieren, um damit die passiven und aktiven Sprachkenntnisse zu vertiefen. Auch die hier vorgestellte Anwendung AR.X sieht Erklärungstexte und Hinweise vor, um den Schülerinnen und Schülern zusätzliche Informationen und Hilfestellungen zu geben.

Neben den natur- und geisteswissenschaftlichen Fächern bietet AR auch Möglichkeiten für künstlerische und kreative Gestaltung im Unterricht. Die Schülerinnen und Schüler können ihre eigenen virtuellen Kunstwerke schaffen und mit digitalen Pinselstrichen, 3D-Modellen oder Animationen experimentieren.

Insgesamt eröffnet Augmented Reality im Unterricht fächerunabhängig neue Dimensionen des Lernens. Durch interaktive und immersive Erfahrungen können Schülerinnen und Schüler nicht nur Wissen vertiefen, sondern ihre Motivation anregen, ihr Engagement steigern und dazu ein tieferes Verständnis für die behandelten Themenkomplexe entwickeln. AR ist somit eine spannende Möglichkeit, den Unterricht zeitgemäßer und attraktiver zu gestalten.

# 3.**Grundlegende Konzeption der AR.X Anwendung**

Eine übliche, einfach und kostengünstig umzusetzende Realisierung der AR nutzt Targetkarten oder Marker, häufig in Form von QR-Codes, Bildern oder Symbolen. Diese Karten dienen als physische Ankerpunkte in der realen Welt, an denen virtuelle Objekte angebracht werden können.

Augmented Reality mit Targetkarten funktioniert über die dargestellte, speziell entworfene digitale Repräsentation. Targets können dabei nahezu beliebige Formen oder Designs aufweisen, müssen aber gut erkennbar und eindeutig sein. Dies ermöglicht, dass die AR-Software sie über die Kameras der digitalen Endgeräte (AR Brille, Smartphone, Tablet, …) leicht und unabhängig von den äußeren Bedingungen identifizieren kann. Die Kamera scannt dazu die Umgebung und verwendet Bilderkennungssoftware.

Sobald eine Karte erkannt wurde, verfolgt das AR-System die Position und Ausrichtung der Karte bezogen auf die durch die Kamera auf dem Bildschirm übertragene reale Welt. Dieser Prozess wird üblicherweise als "Tracking" bezeichnet. Die AR-Software platziert dann vordefinierte virtuelle dreidimensional gezeichnete Objekte an der Stelle der jeweiligen Karte. Die Objekte können statisch, beweglich oder sogar interaktiv sein und über ihre Position und Ausrichtung im Raum zueinander in Beziehung gesetzt werden (siehe Abschnitt 4). Die Benutzerin bzw. der Benutzer kann die virtuellen Objekte durch sein AR-Gerät nicht nur sehen, sondern mit den Objekten in vielfältiger Weise interagieren, etwa indem er das Gerät bewegt, auf den Bildschirm tippt oder die Targetkarten in der realen Welt verschiebt oder dreht. Bei diesen Aktionen aktualisiert das AR-System die Position und Ausrichtung der virtuellen Objekte in Echtzeit. Die Verbindung zwischen der realen Welt und den virtuellen Objekten ist damit fixiert und wirkt real.

# 4.**AR.X – Konzept**

Aufbauend auf dieser Technik ist AR.X (Augmented Reality Experiments) ein innovativer Ansatz zur Nutzung von erweiterter Realität (AR) in Ausbildung und Lehre, bei dem die reale Umgebung durch virtuelle Darstellungen von Experimentiergeräten ergänzt werden. Die Benutzerinnen und Benutzer legen dazu Marker-Karten in ihrer Umgebung aus, die vom digitalen Endgerät, also Smartphone oder Tablet, erkannt werden. Die AR.X-App fügt dann an diesen Stellen die entsprechenden virtuellen Experimentiergeräte hinzu, welche weitgehend beliebig manipuliert werden können.

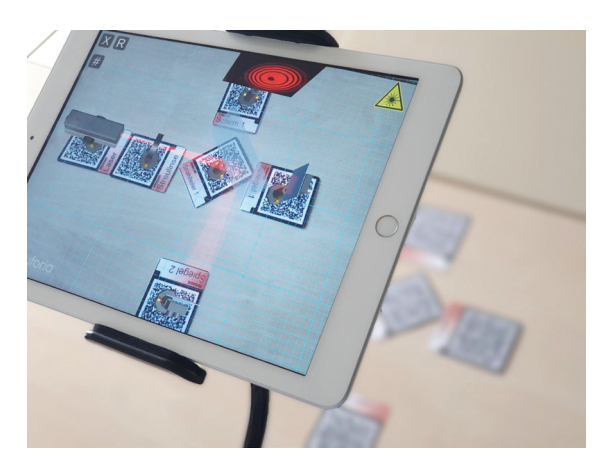

**Abb.1:** Die Anwendung AR.X Optics – Wellenoptik in der Praxis

Die App simuliert zudem die zugrundeliegenden physikalischen Eigenschaften der digital eingeblendeten Geräte, sodass physikalisch korrekte Experimente durchgeführt werden können. Damit entstehen durch AR.X neue weitgefächerte Lehr-Lern-Gelegenheiten, indem vielfältige Einsatzmöglichkeiten durch die Targetkarten und deren Anordnung umsetzbar sind.

Im Gegensatz zu anderen AR-Ansätzen, die häufig ausschließlich zusätzliche Informationen zu realen Objekten einblenden, kann AR.X anspruchsvolle und komplexe physikalische Zusammenhänge aus unterschiedlichen Bereichen über entsprechende Belegung der Targetkarten generieren. Der einfache Ansatz über Smartphone oder Tablet sowie gedruckte Markerkarten, die kostenlos heruntergeladen werden können, soll sowohl Lehrkräfte als auch Lernende ansprechen. Die jeweilige Programmierung ermöglicht dann eine Vielzahl von Experimentaufbauten und zielsetzungen. Aktuell konzentriert sich die Entwicklung von AR.X dabei auf Experimentiergeräte für geometrische und Wellenoptik. Diese beiden Programme sind bereits verfügbar und können erprobt werden.

Die eingesetzte AR.X-Software basiert auf der weit verbreiteten Unity-Engine und verwendet das Vuforia Augmented Reality Software Development Kit für die AR-Funktionen (Linowes & Babilinski 2017).

Dadurch kann sie unabhängig von der Zielplattform entwickelt und für eine breite Palette aktueller und zukünftig verfügbarer mobiler Endgeräte veröffentlicht werden (vgl. Lhotzky et al. 2020).

# 5.**AR.X Circuit – Konzept**

Das gerade neu im Aufbau befindliche Programm AR.X Circuit App sieht vor, dass die AR Anwendung den Aufbau von Stromkreisen ermöglicht, die aus Messgeräten (Ampere- und Voltmeter), sowie aus Netzgeräten/Batterien sowie Verbrauchern (Widerständen und Glühbirnen) frei zusammengesetzt werden können. Das Userinterface (UI) blenden zudem zusätzliche Bedienmöglichkeiten ein, durch die die Experimentierbedingungen in Echtzeit variiert werden können. Es kann etwa Spannungen verändert, die Größe von Widerständen variiert oder aber methodische Aspekte wie Kabelfarben o.ä. geändert werden.

Eine Darstellung des momentanen Stands der Entwicklungen ist der Abbildung 2 zu entnehmen. Hier sind die wesentlichen Bauteile bereits als schematische Zeichnung enthalten und eine Verkabelung der

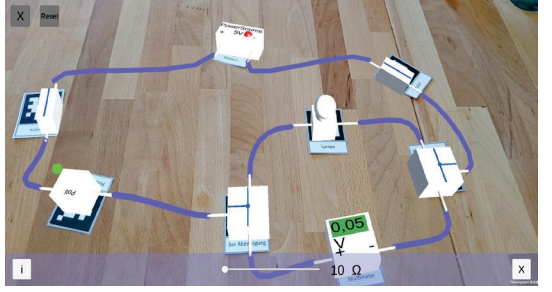

**Abb.2:** Prototyp der AR.X Circuit App (Abbildung von Tillmann Bolik)

Komponenten ist möglich. Der Prototyp wird zum allgemeinen Test des Systems und der Berechnungen im Hintergrund genutzt. Die Herausforderung des Experimentes liegt in der Umsetzung der korrekten Beschreibung der Schaltkreise. Hierzu wurden die Kirchhoff'schen Gesetze (vgl. Küpfmüller 2013) implementiert.

## 6.**Erste Einblicke zur technischen Umsetzung**

Technisch umgesetzt wird das Projekt mit der 3D Engine Unity im Zusammenspiel mit der Erweiterung des Vuforia Augmented Reality Software Development Kit (Linowes & Babilinski 2017) für die AR-Funktionen.

Im Kontrast zur Umsetzung der Optikexperimente, bei denen die Strahlrichtungen stets die weitere Interaktion vorgeben, musste für die Realisierung der Stromkreise eine komplexere Alternative entwickelt werden. Damit die durch die Targetkarten repräsentierten elektrischen Bauteile korrekt verkabelt werden können, wurden Verbindungsstücke zwischen die einzelnen Komponenten eingebunden. Diese werden durch "Kabelkarten" umgesetzt, die technisch über aktive Interaktionszonen in Form von "Fangbereichen" verfügen (s. Abb. 3).

Eine vollständige Verkabelung besteht aus einer Überlappung der Interaktionszonen von jeweils zwei Komponenten. Ist der Stromkreis geschlossen (s. Abb. 4), gibt die Simulation im Hintergrund eine physikalisch korrekte Darstellung ab mit der experimentiert werden kann und physikalische Prozesse virtuell einfach und korrekt nachvollzogen werden können.

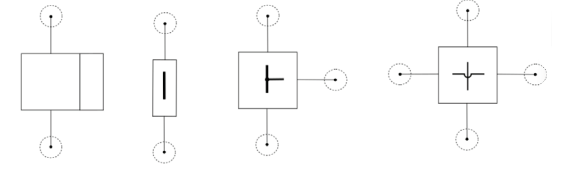

**Abb.3:** Targetkarten mit Interaktionszonen (Abbildung von Tillmann Bolik)

Für die Umsetzung des gleichermaßen nötigen "Loslösens" von Verschaltungen innerhalb der Anwendung gibt es derzeit zwei unterschiedliche Konzepte,

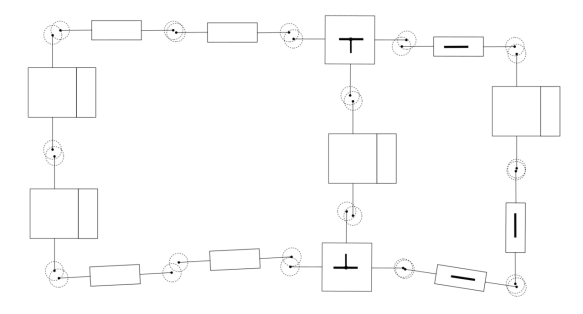

**Abb.4:** Theoretischer Stromkreis mit Parallelschaltung (Abbildung von Tillmann Bolik)

## die erprobt werden.

So gibt es die Möglichkeit des Lösens einer Verbindung durch Tippen in der Anwendung und eine zweite Umsetzung, die eine weitere Interaktionszone (die "Haltezone. Die Verkabelung wird demnach getrennt, wenn die Karten aus der "Haltezone" der ver-

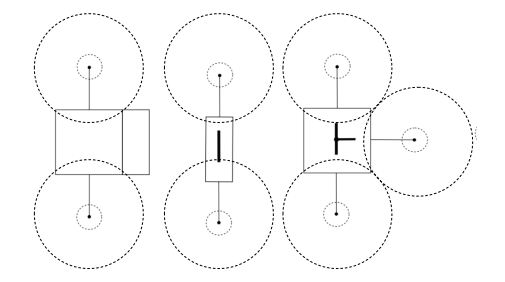

**Abb.5:** Targetkarten mit Interaktionszonen und Lösezonen

bundenen Karte entfernt wird (s. Abb. 5).

## 7.**Weiterentwicklungen und Ausblick**

Das Konzept wurde bereits erprobt und fand dabei breite Zustimmung. Bereits jetzt kann die AR.X Optik App schon hohe Downloadzahlen verbuchen und die Rückmeldungen der Lehrerinnen und Lehrer sowie der Schülerinnen und Schüler fallen sehr positiv aus. Beide Nutzergruppen sind sowohl von den

aus. Beide Nutzergruppen sind sowohl von den Möglichkeiten im ernsthaften Experimentieren als auch von dem möglichen spielerischen Zugang der App begeistert. Dies wird für die anstehende Ausweitung in den Bereich der Stromkreise gleichermaßen erwartet. Dort ist auch eine Visualisierung bzw. Erweiterung der Darstellung der Stromkreise durch unterschiedliche Modelle wie etwa das Elektronengasmodell (vgl. Burde 2018), Wassermodell, Riemenmodell o.ä. ist perspektivisch anvisiert. Hierbei sind die Konsequenzen für das konzeptionelle Wissen der Schülerinnen und Schüler zu beachten (vgl. Haider & Fölling-Albers 2020).

# 8.**Verfügbarkeit**

Die Anwendung AR.X Optics ist bereits veröffentlicht und findet sich im AppStore (iOS/iPasOS) sowie im Playstore (Android) für unterstützte Geräte. Die in der Testphase befindliche Anwendung AR.X Circuit soll in naher Zukunft über die gleichen Kanäle veröffentlicht werden. Genaue Informationen dazu finden sich unter https://www.larissa.physik.unimainz.de/arx/

## 9.**Literatur**

- Azuma, R., Baillot, Y., Behringer, R., Feiner, S., Julier, S., & MacIntyre, B. (2001). Recent advances in augmented reality. IEEE computer graphics and applications, 21(6), 34-47.
- Burde, Jan-Philipp (2018): Konzeption und Evaluation eines Unterrichtskonzepts zu einfachen Stromkreisen auf Basis des Elektronengasmodells. In: Studien zum Physik-und Chemielernen. Logos-Verlag, Berlin.
- Haider, M., & Fölling-Albers, M. (2020). Auswirkungen von Analogiemodellen auf den Aufbau konzeptuellen Wissens im Sachunterricht der Grundschule–Beispiel Stromkreis. *Unterrichtswissenschaft*, *48*, 469-491.
- Küpfmüller, K. (2013). Einführung in die theoretische Elektrotechnik. Springer-Verlag.
- Lhotzky, J. F., Schimmelpfennig, F., & Wendt, K. (2020). Augmented Physik AR im Physikunterricht. *PhyDid B-Didaktik der Physik-Beiträge zur DPG-Frühjahrstagung*.
- Linowes, J., & Babilinski, K. (2017). Augmented reality for developers: Build practical augmented reality applications with unity, ARCore, ARKit, and Vuforia. Packt Publishing Ltd.
- Stolzenberger, C., Frank, F., & Trefzger, T. (2022). Experiments for students with built-in theory:'PUMA: Spannungslabor'–an augmented reality app for studying electricity. *Physics Education*, *57*(4), 045024.
- Watts, E. M., & Hoffmann, C. (2022). Potenziale und Bestrebungen im Bereich der Digitalisierung und Inklusion im naturwissenschaftlichen Unterricht–Ergebnisse einer multiprofessionellen Tagung. In *Digitale NAWIgation von Inklusion: Digitale Werkzeuge für einen inklusiven*

*Naturwissenschaftsunterricht* (pp. 1-4). Wiesbaden: Springer Fachmedien Wiesbaden.

- Würffel, N. (2017). Differenzierung fördern mit digitalen Medien. Neue und weniger neue Ansätze für den Einsatz digitaler Medien im DaF/DaZ-Unterricht. *IDT*, *1*, 123-139.
- Zender, R., Weise, M., von der Heyde, M., & Söbke, H. (2018). Lehren und Lernen mit VR und AR– Was wird erwartet? Was funktioniert. In Proceedings der pre-conference-workshops der (Vol. 16).